# Werkzeuge für das wissenschaftliche Arbeiten *Python for Machine Learning and Data Science*

Magnus Bender bender@ifi[s.uni-luebeck.de](mailto:bender@ifis.uni-luebeck.de) Wintersemester 2023/24

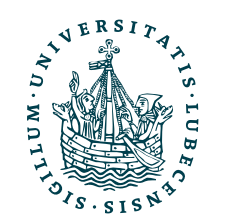

UNIVERSITÄT ZU LÜBECK<br>INSTITUT FÜR INFORMATIONSSYSTEME

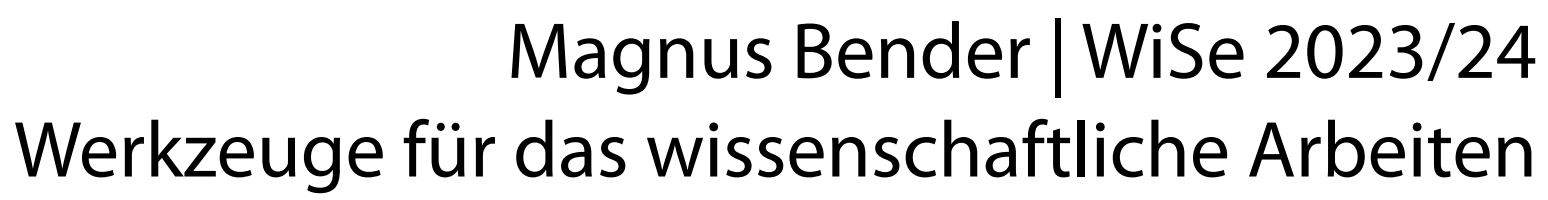

## Inhaltsübersicht

- 1. Programmiersprache Python
	- a) *Einführung, Erste Schritte*
	- **b) Grundlagen**
	- c) Fortgeschritten
- 2. Auszeichnungssprachen
	- a) LaTeX, Markdown
- 3. Benutzeroberflächen und Entwicklungsumgebungen
	- a) Jupyter Notebooks lokal und in der Cloud (Google Colab)
- 4. Versionsverwaltung
	- a) Git, GitHub

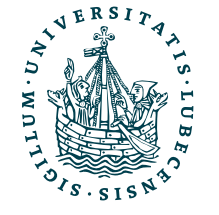

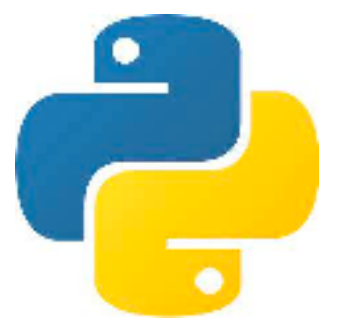

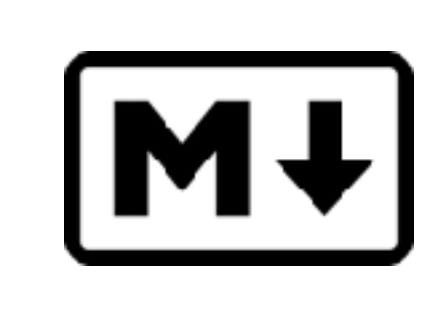

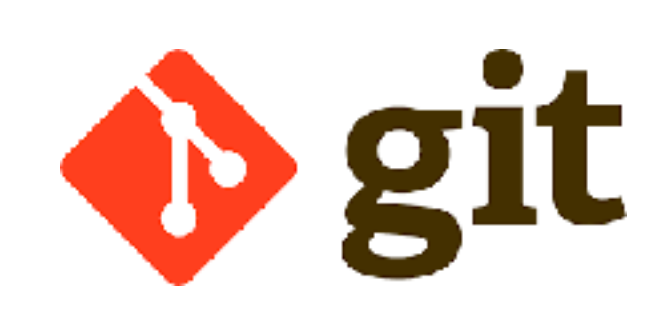

LYIFX

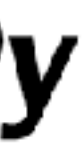

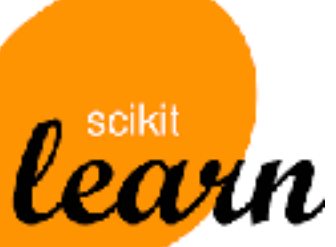

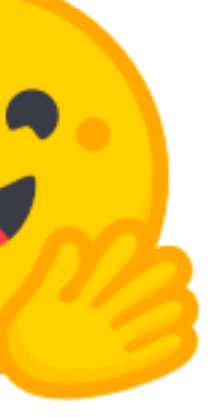

5. Wissenschaftliches Rechnen a) NumPy, SciPy

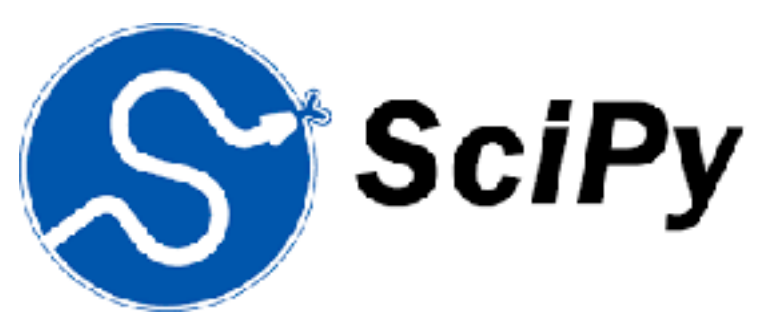

- 6. Datenverarbeitung und -visualisierung
	- a) Pandas, matplotlib, NLTK
- Machine Learning (scikit-learn)
	- a) Grundlegende Ansätze (Datensätze, Auswertung)
	- b) Einfache Verfahren (Clustering, …)
- 8. DeepLearning
	- a) TensorFlow, PyTorch, HuggingFace Transformers

## Themen

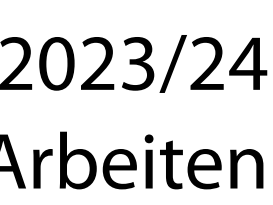

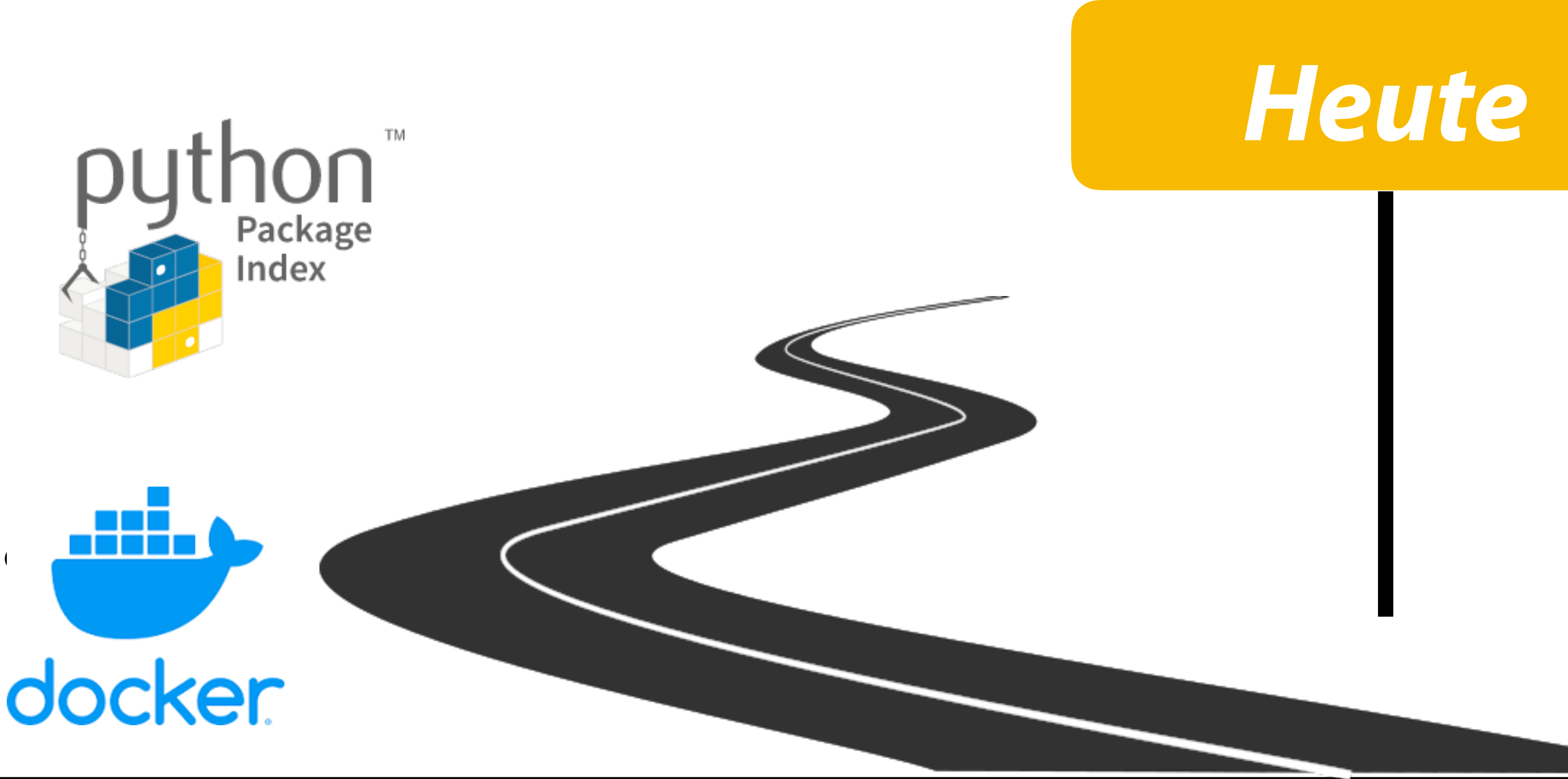

- I. Projektaufgabe 1
	- Herangehensweise & Tipps
	- Fragen
- II. Grundlagen

- Pakte und Importe
- Virtuelle Umgebungen
- Objektorientierung

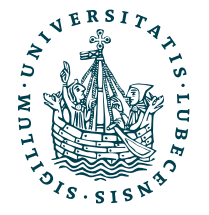

## Projektaufgabe 1 "Textbasierter Taschenrechner"

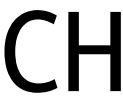

## EInS - DREI DREI \* fUeNF GLEICH 7  $1 + 33 / 5 =$

- Eine oder mehrere Aufgaben zeilenweise auf Standardeingabe sys.stdin
	- Ergebnisse zeilenweise auf Standardausgabe print()
	- Dezimalzahlen werden abgerundet
- Zahlen als Worte ihrer Ziffern
- Operationen + \* / und **vertauscht**
- Undefinierte Worte und Zeichen werden ignoriert

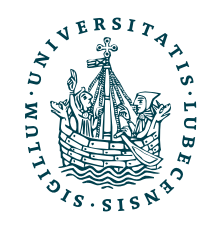

 $12 / 7 + 5 =$ 

79

# Herangehensweise & Tipps

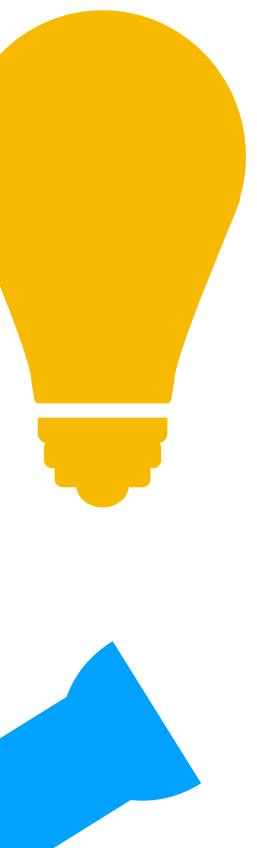

- Keine eigenen Funktionen oder Klassen nötig
- Inhalte der 1. Vorlesung reichen aus
- Auswahl der Operatoren & Funktionen in 1. Vorlesung hatte einen "Hintergedanken"
- 1. Problem durchlesen und verstehen
- 2. Prol A. Einnyall anlace  $B.$  Normen, Lormassen aber inche 3. Beis <sup>weruen.</sup> La muss auf der Duten **Wichtig, andere Herangehensweise:**  Die vorhandenen Daten sollen sinnvoll gelesen werden können. Es müssen aber nicht alle Sonderfälle abgedeckt werden. Es muss auf *den Daten* funktionieren.
- 4. Programmierung
	- Nützliche Funktionen bestimmen

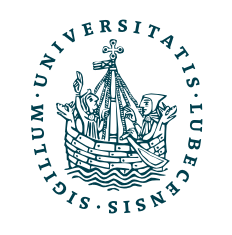

Warum diese Art von Aufgabe?

Typisches Data Science Problem *Data preparation* 

## Wiederholung: Beispiel (aus letzter Vorlesung)

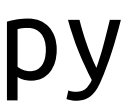

```
def extract_numbers(l):
  l = l . \text{strip}()numbers = [] for p in l.split(","):
     if p.strip().isnumeric():
  numbers.append(int(p))<br>return numbers
def build_csv(nl):
\text{CSV} = \text{""} for line in nl:
    \mathsf{CSV} \mathsf{+=} ', \mathsf{join}([\ ]str(n) for n in line<br>1) + " \n\sqrt{n}"
   return csv
                                          f = open("name.csv", "r")lines = f.readlines()
                                          f.close()
                                          new lines = \lceil \cdot \rceilfor line in lines:
                                             numbers = extract_numbers(line)
                                             new_lines.append([n ** 2 for n in numbers])
                                      CSV Datei einlesen, zeilenweise alle
                                     Zahlen rausfiltern und nur die Zahlen
                                           Miederals CSV ausnel
                                           WICUCI QIS COV QUSY
                                                                                  144,4182025 
                                                                                  81,8008900
                                           wieder als CSV ausgeben.
```
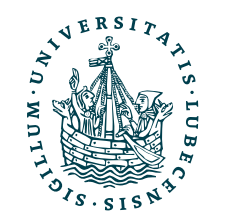

print(build\_csv(new\_lines))

name.csv

\$> python3 name.py

169,32364721 7921,1489496836

## II. Grundlagen Python

Aber zuerst: *Fragen zur Aufgabe 1? Fragen zur Einführung letzte Woche?*

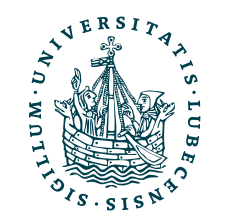

## Pakete & Import

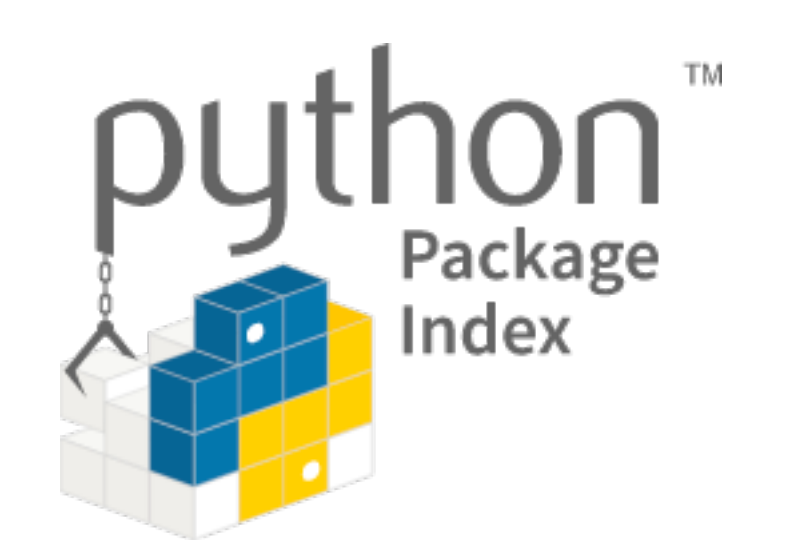

• Einige Funktionen sind immer verfügbar

len(), str(), int(), range(), print()

• Weitere Funktionen oder Klassen können per import geladen werden

import time, import sys

• Auch eigene Funktionen und Klassen können aus einer anderen Datei geladen werden,

• Pakete beinhalten Module, Klassen und Funktionen von Dritten, also Module die weder

- nennt man dann *Modul*
- Teil von Python sind noch selbst geschrieben wurden

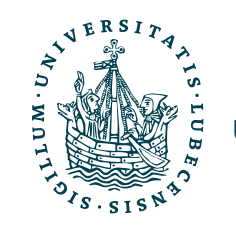

### import example\_import

print(example\_import) print(example\_import.bye, example\_import.hello)

print(example\_import.VARIABLE) example import.bye() example\_import.hello()

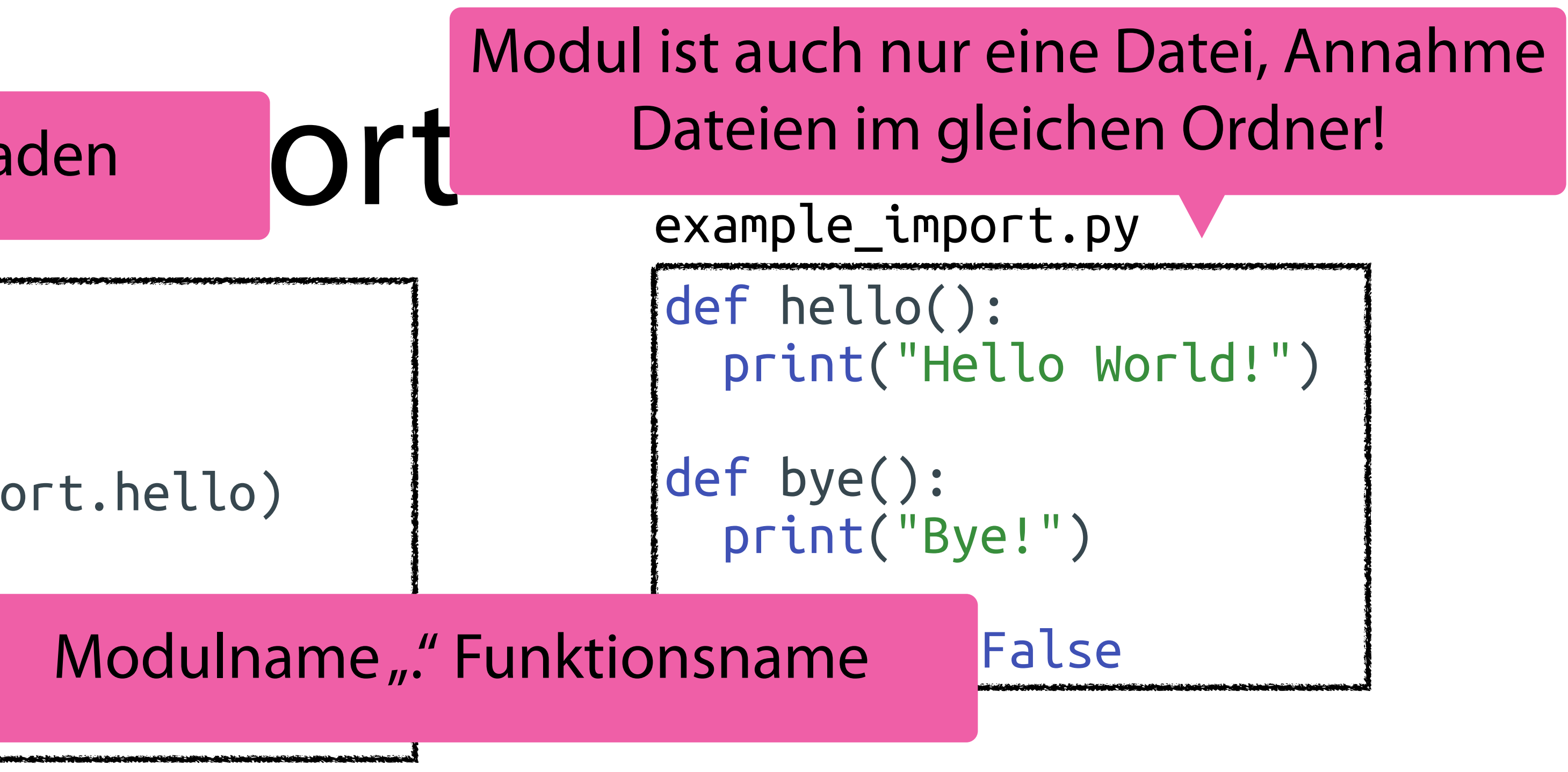

name.py

\$> python3 name.py

<module 'example\_import' from './example\_import.py'> <function bye at 0x100be7760> <function hello at 0x100be6200>

False Bye! Hello World!

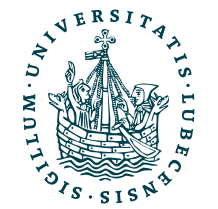

### Dateiname als Modul laden

## Import mit From

def hello(): print("Hello World!") def bye(): print("Bye!") VARIABLE = False

example\_import.py

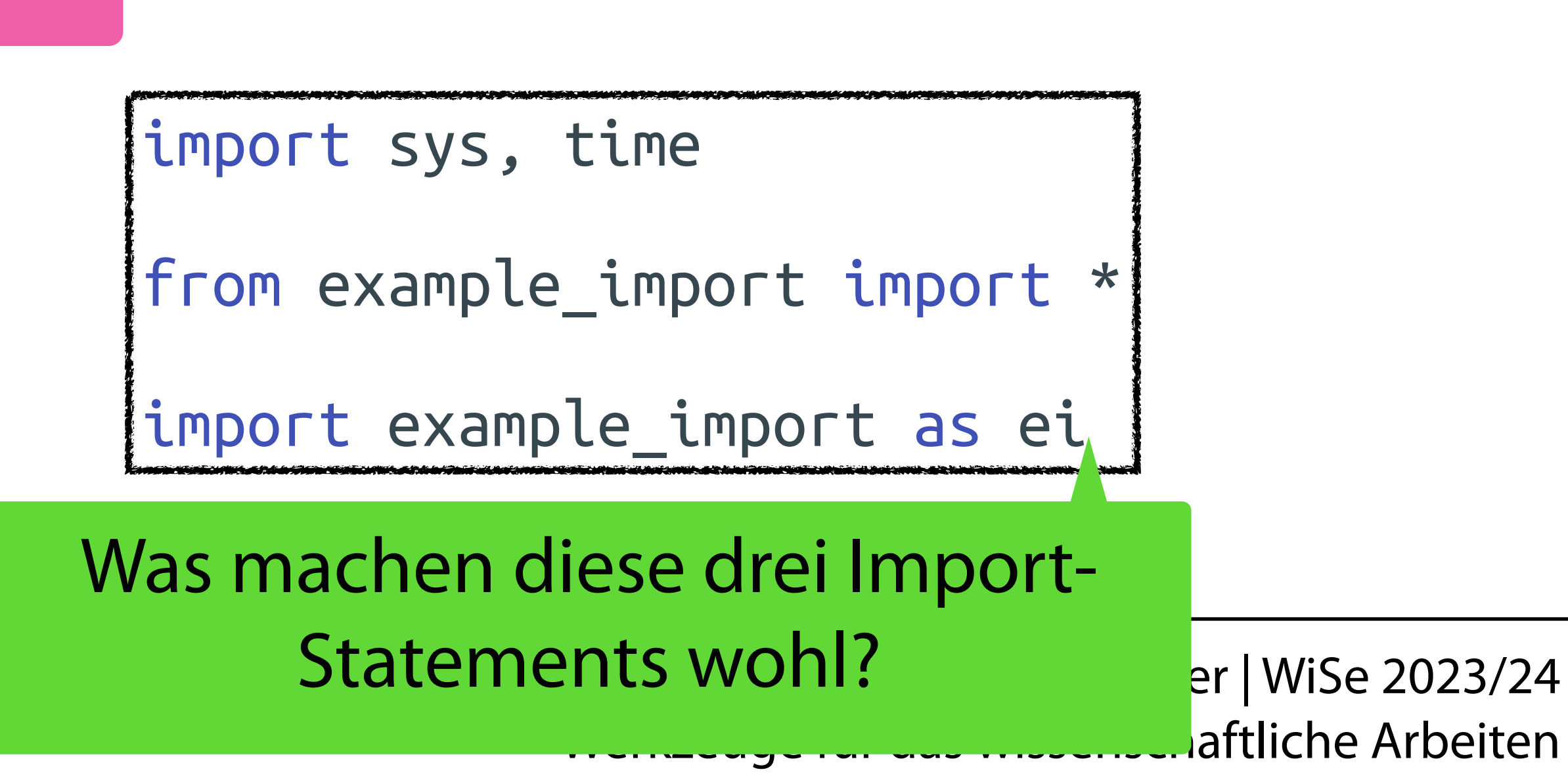

<function hello at 0x100be6200> <function hello at 0x100be6200> Hello World!

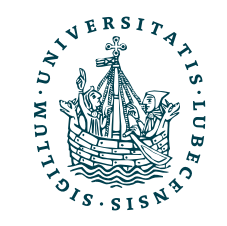

NIVERSITÄT ZU LÜBECK<br>INSTITUT FÜR INFORMATIO

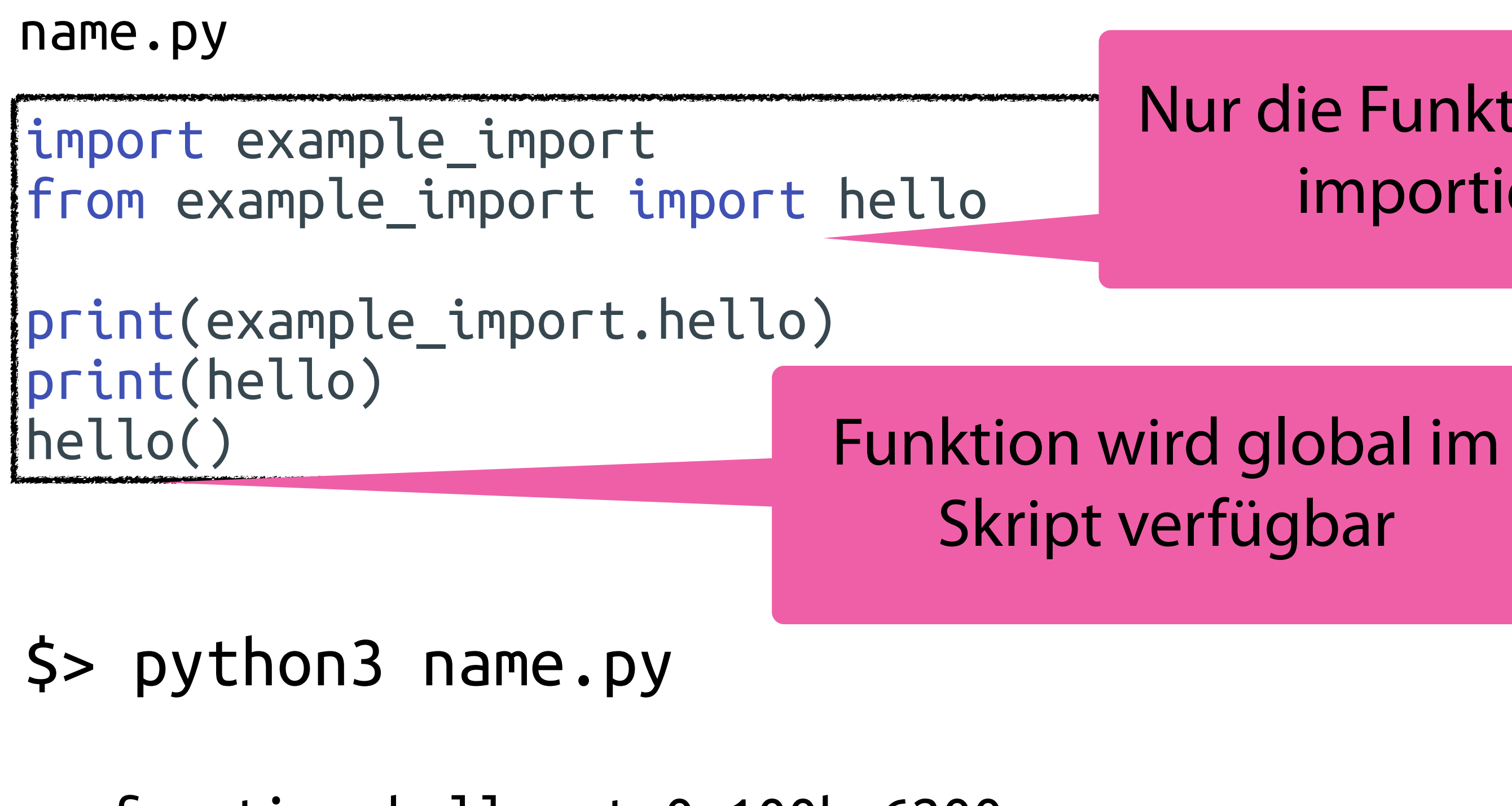

Nur die Funktion hello importieren

Dieselbe Funktion!

11

Order enthalten  $\rightarrow$  Untermodule (beim  $\frac{1}{24}$ Import mit "" untereilen) viten

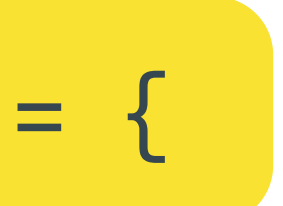

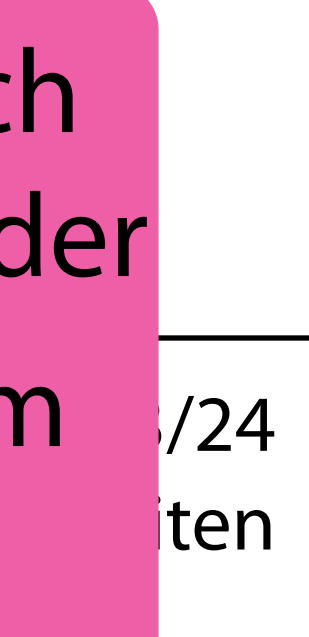

- html ist Teil von Python und in der Standardbibliothek
- entities ist ein Untermodul von html

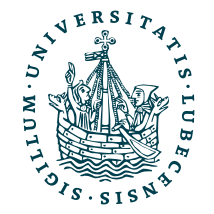

UNIVERSITÄT ZU LÜBECK<br>INSTITUT FÜR INFORMATIONSSYSTEME

import html print(html.escape("<div></div>"))

import html.entities print(type(html.entities.html5))

neine Datei html.py in der Nähe, warum geht es trotzdem?

<https://docs.python.org/3/library/html.html>

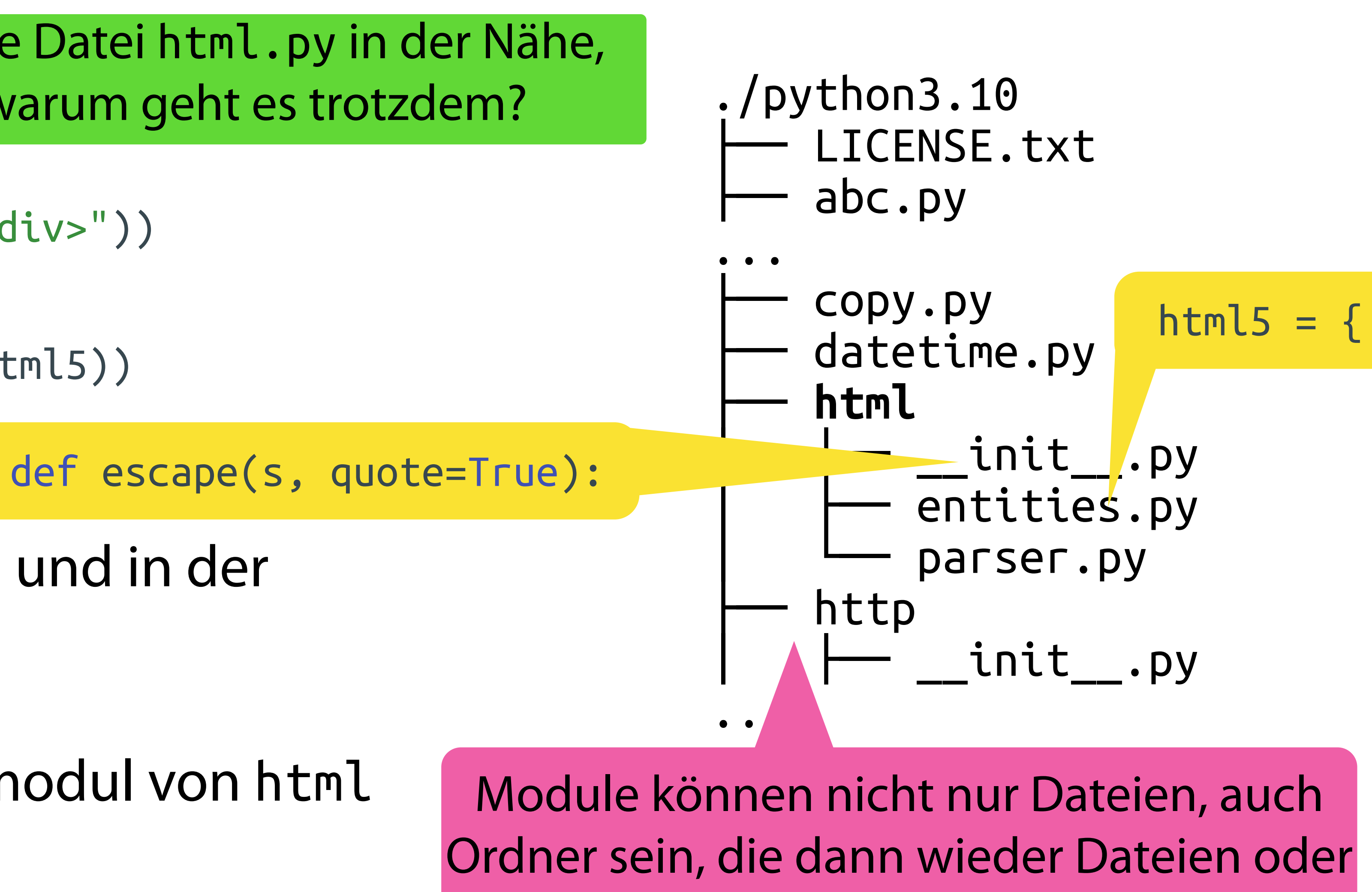

Python sucht beim Import in der mitgelieferten Standardbibliothek im Installationsverzeichnis!

# der Standardbibliothek

## Import und Pakete

• Python sucht beim Import nach Modulen und Paketen im *Import Path* (sys.path)

- - Standardbibliothek
	- Installierte Pakete, z.B. mittels PiP
	- Eigene (manuell installiert, selbst geschrieben) Pakete
	- Aktuelles Verzeichnis

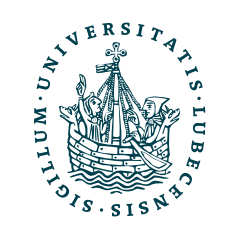

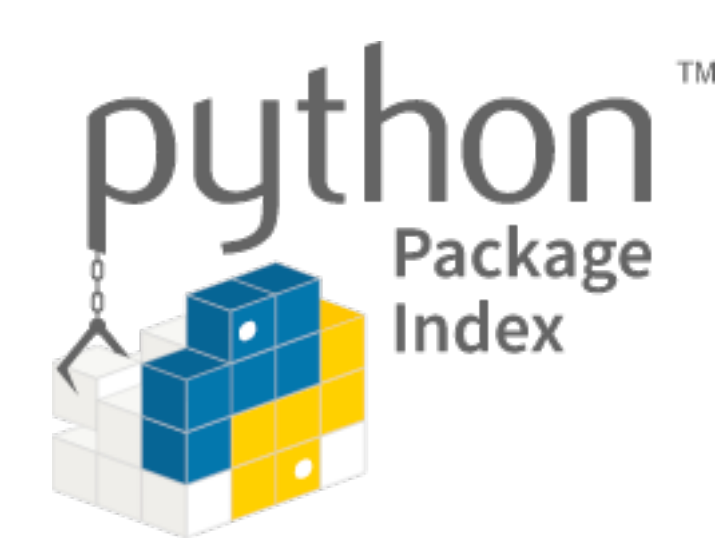

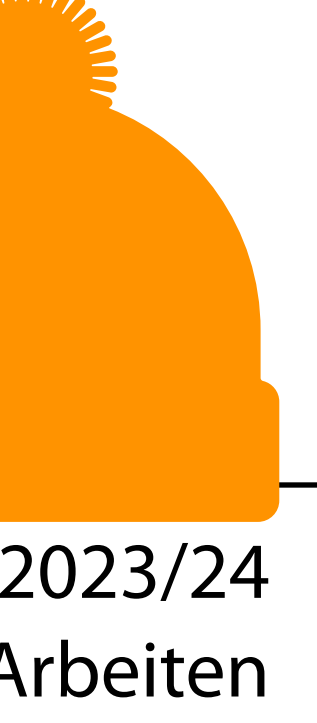

"Insbesondere durch viele Pakete von Dritten ist Python die erste Wahl für Anwendungen im Bereich des Data Science!"

# PiP: Python Package Installer

- Installiert Pakete aus PyPi [\(https://pypi.org/\)](https://pypi.org/) python3 -m pip
- \$> pip3 install *numpy*
- \$> pip3 install *numpy==1.23.2*
- \$> pip3 install -r requirements.txt
- \$> pip3 list

```
gensim 
nltk 
numpy==1.23.2
pandas==1.4.4
pdoc==12.1.0
requests==2.28.1
scikit-learn==1.1.2
scipy==1.9.1
sklearn==0.0
```
\$> pip3 freeze > requirements.txt

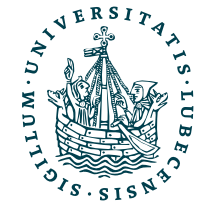

U<mark>NIVERSITÄT ZU LÜBECK</mark><br>INSTITUT FÜR INFORMATIONSSYSTEME

installierter Version schreiben Pakete auflisten/ in eine Datei mit

### requirements.txt

Einzelnes Paket (unter Angabe der Version) installieren

Eine Liste von Paketen installieren

## Paketversionen

- Verschiedene Projekte mit verschiedenen Abhängigkeiten
- Problem:
	- Passende Version jedes Pakets für jedes Projekt installieren

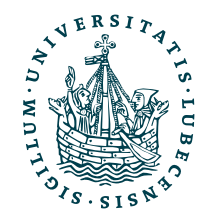

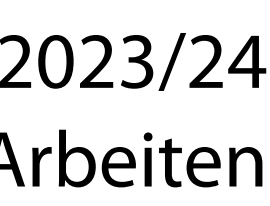

requirements1.txt requirements2.txt

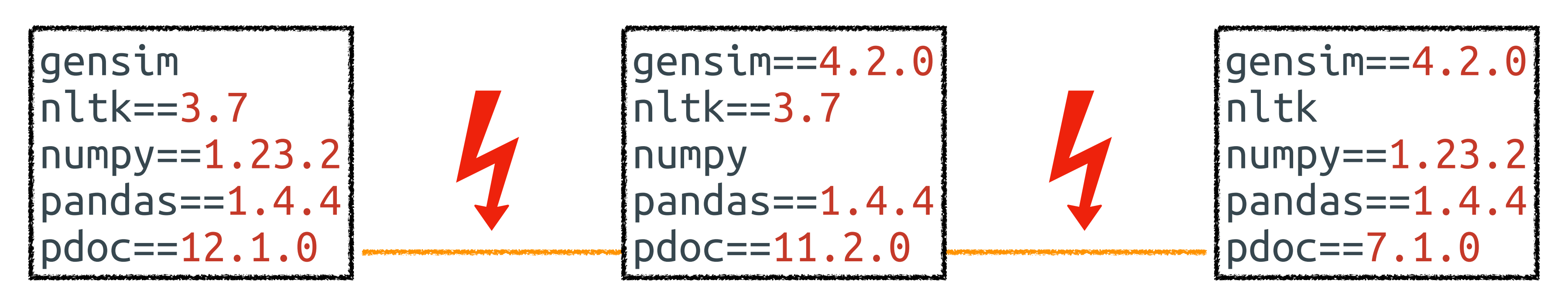

requirements3.txt

Wo liegt das Problem?

- \$> cd ./Projekt1/
- \$> python3 -m venv ./

- \$> source ./bin/activate
- (Projekt1) \$> pip3 install -r requirements1.txt

(Projekt1) \$> …

(Projekt1) \$> deactivate

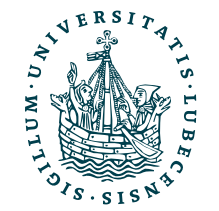

\$>

UNIVERSITÄT ZU LÜBECK<br>INSTITUT FÜR INFORMATIONSSYSTEME

Beispiel für Linux/ macOS mit bash/ zsh, für weitere Beispiele siehe: <https://docs.python.org/3/library/venv.html>

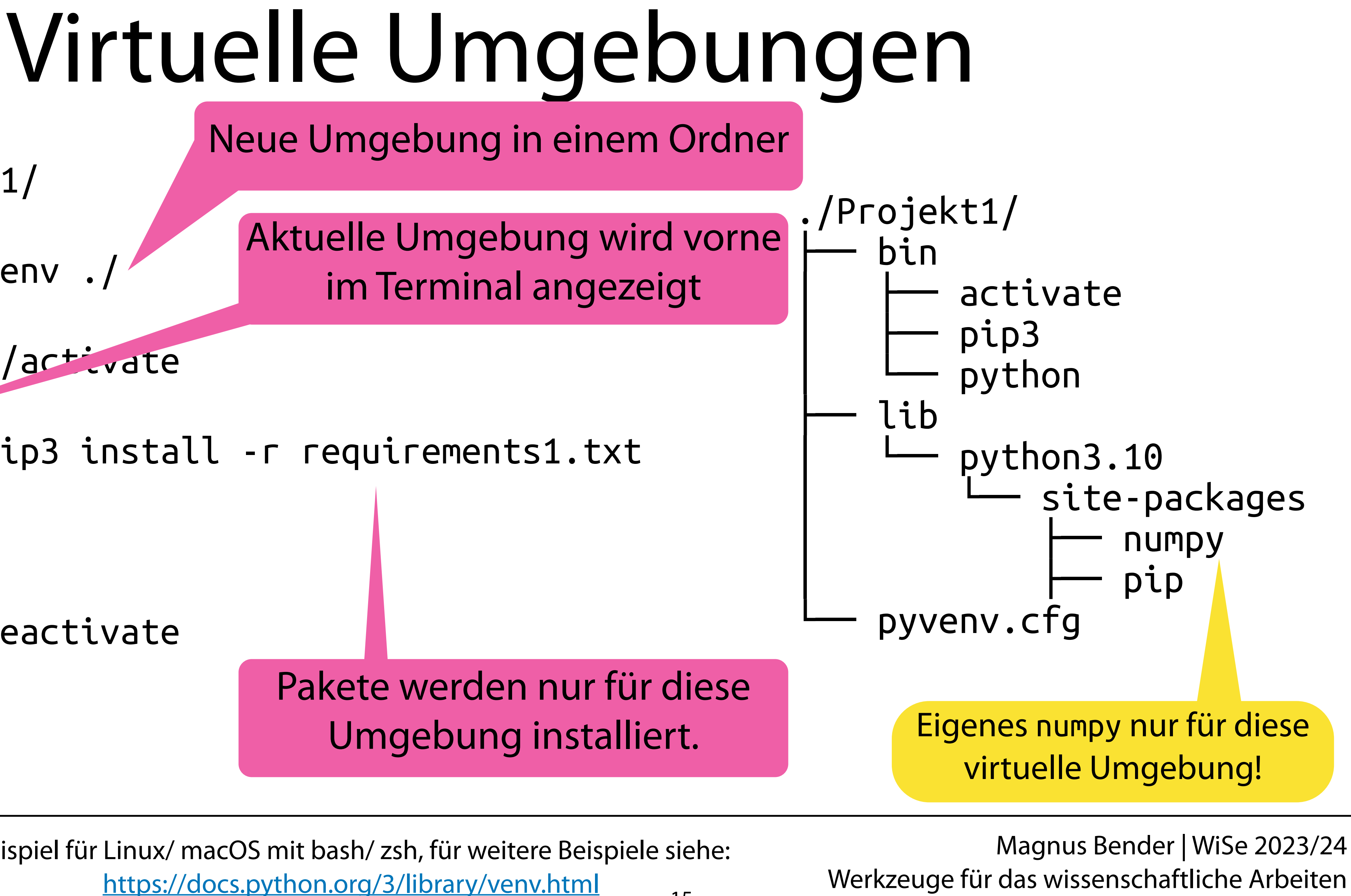

## Fazit: Virtuelle Umgebungen

- Virtuelle Umgebungen erlauben …
	- … verschiedene Versionen gleicher (Python) Pakete
	- … verschiedene (Python) Abhängigkeiten auf dem selben Computer
- Probleme
	- Bibliotheken und Abhängigkeiten des Betriebssystems bleiben bestehen

16

• Keine Absicherung (Zugriffe auf Dateisystem, Ressourcen, etc.) "It works on my machine."

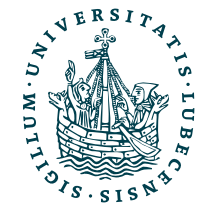

### Bender | WiSe 2023/24 Wernzeuge für das Wissenschaftliche Arbeiten

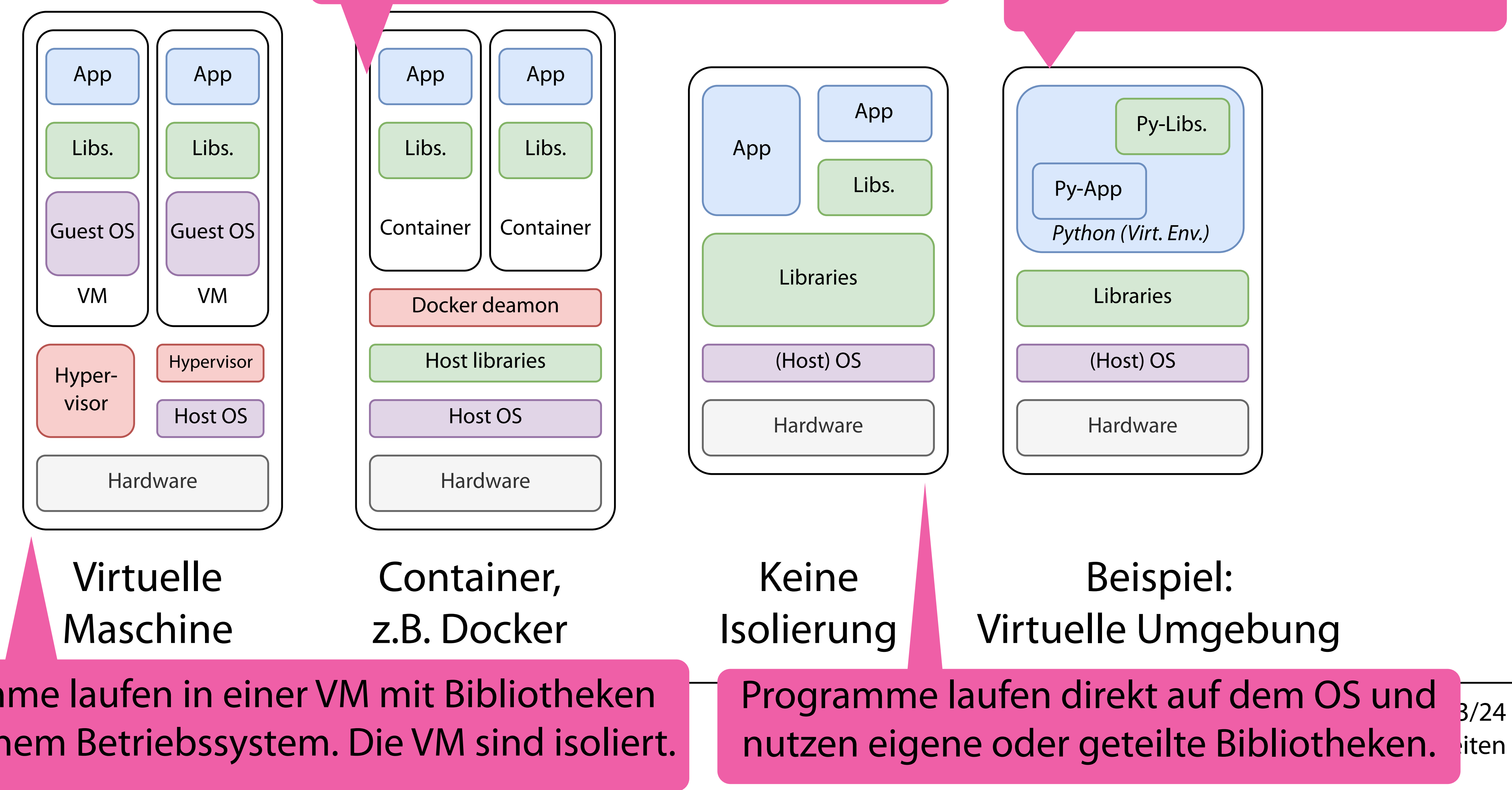

## Exkurs: Virtut ausammen mit ihren Bibliotheken. Die deuts eine Bibliotheken geherrn.<br>Exkurs: Virtute Container sind nach außen isoliert. Programme laufen in Containern, Container sind nach außen isoliert.

## Innerhalb von Python können eigene Bibliotheken geladen werden.

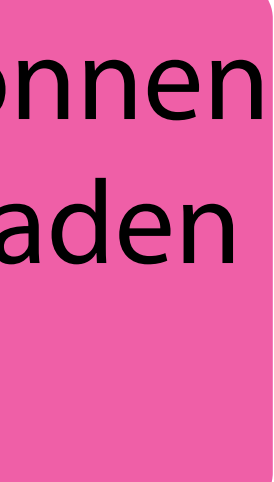

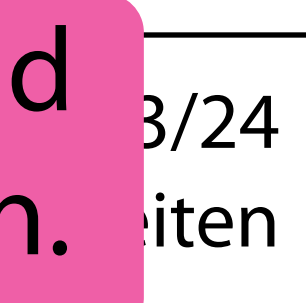

Programme laufen in einer VM mit Bibliotheken und eigenem Betriebssystem. Die VM sind isoliert.

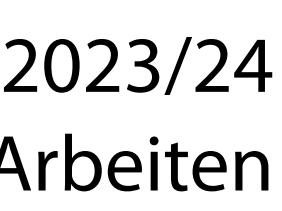

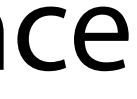

- Virtuelle Maschinen
	- … stellen virtuelle Hardware bereit
	- ... erfordern ein eigens Betriebssystem pro VM
	- … erzeugen einen Overhead
	- … isolieren jede VM vom Host und untereinander

## Exkurs: Virtuelle Maschinen & Container

- Container
	- … bieten Flexibilität von virtuellen Maschinen
	- … bieten nahezu native Performance
	- … isolieren jeden Container vom Betriebssystem und untereinander

18 Docker abschaltenSicherheit ist relativ, viele Sicherheitsfeatures lassen z.B. bei

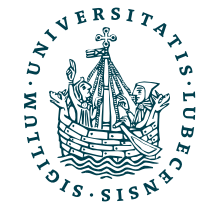

Der Name "Docker" beschreibt mehrere verschieden Dinge:

## Container: Docker

Ausführbares "Dateisystem" eines Containers

### • **Dockerfile**

Anweisungsdatei zur Erstellung von Docker-Images

### • **Docker-Image**

Externes Repository für Docker-Images der "Docker Inc."

### • **Docker-Container** Aktuell ausgeführtes Docker-Images

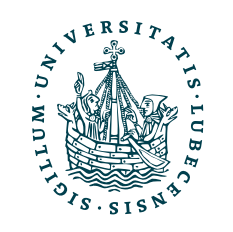

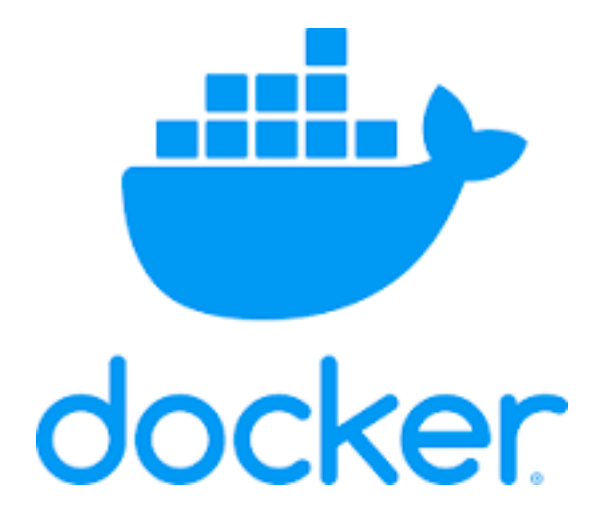

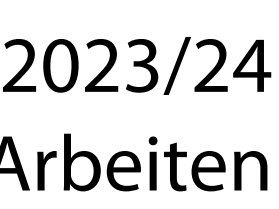

### • **Docker-Runtime**

Ausführungsumgebung für Docker-Container/ -Images

### • **Docker-Daemon**

Verwaltet Docker-Container und Images, vergibt auch Rechte über Netzwerkzugriff, Dateizugriff und Ressourcen

### • **Docker-Hub**

## Python und Do

- 1. Herunterladen
- 2. Starten
- 3. Ausprobieren
- 4. Löschen

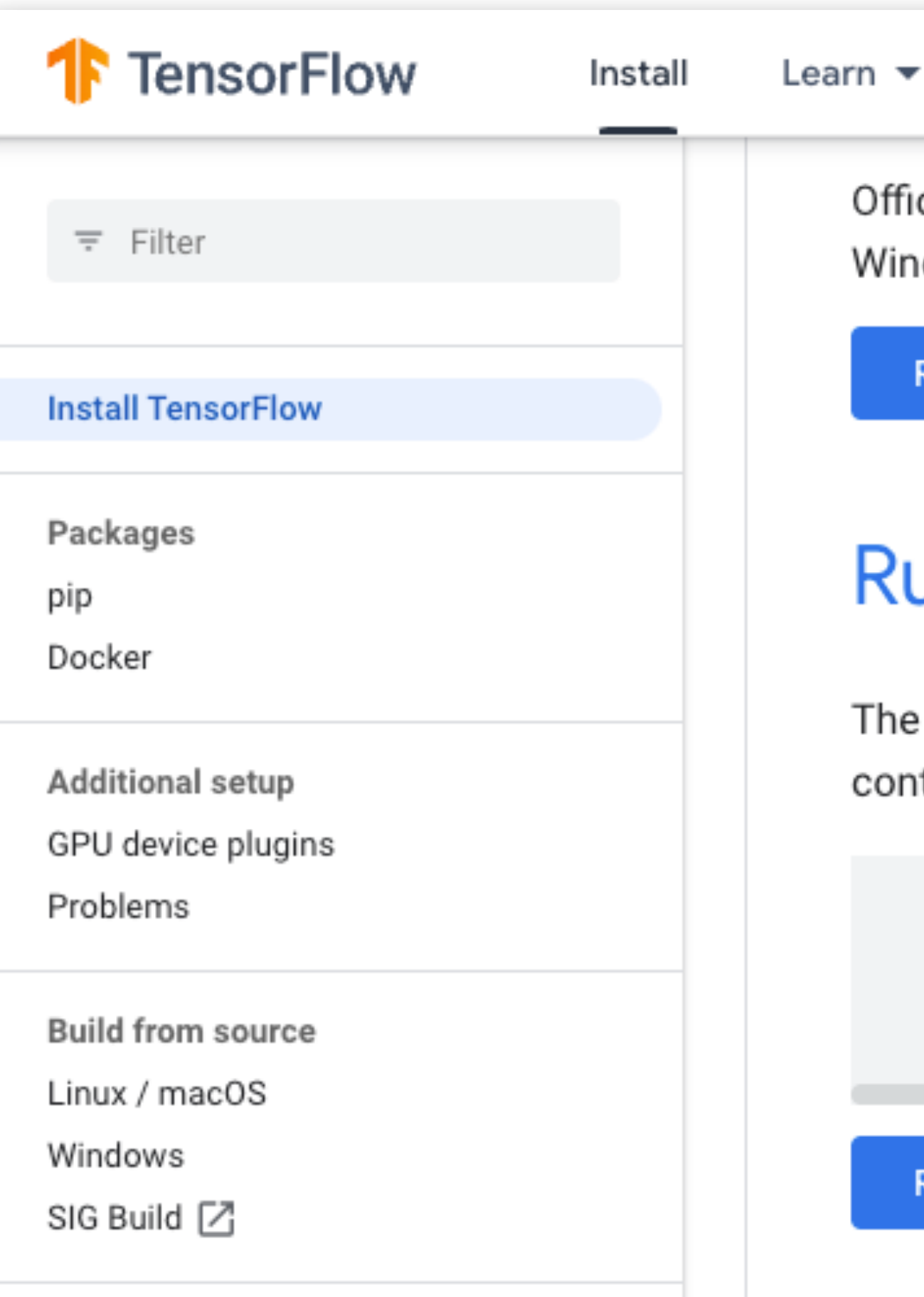

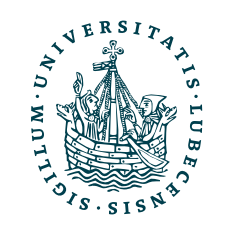

 $API \rightarrow$ Resources  $\blacktriangledown$ 

cial packages available for Ubu dows, and macOS.

Read the pip install guide

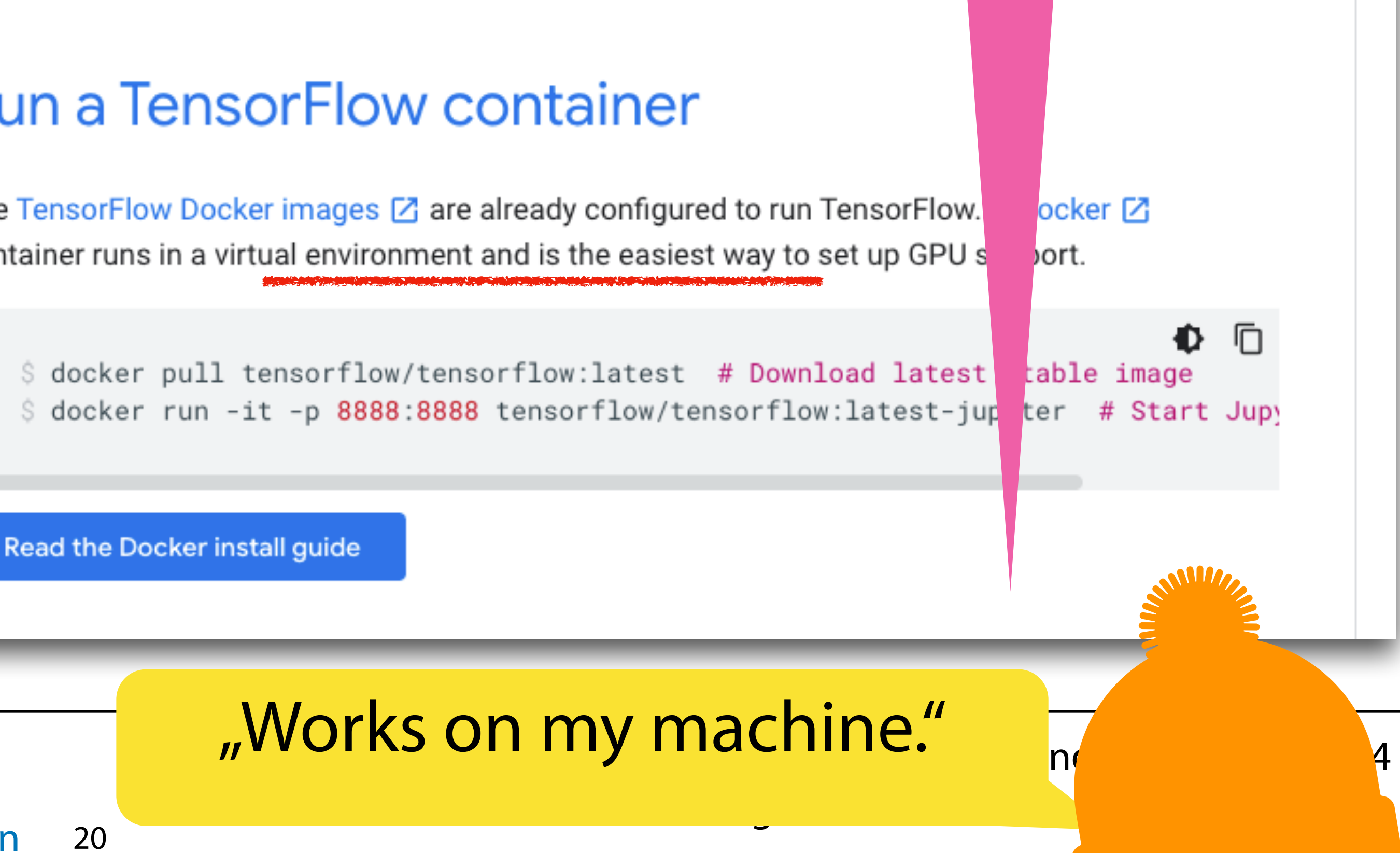

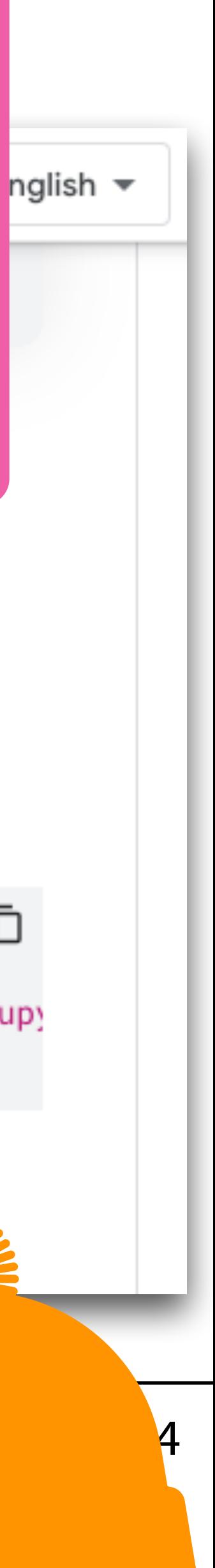

Und nicht nur um schnell zu starten, auch bei der Zusammenarbeit mit anderen: nglish -Alle arbeiten in der gleichen Umgebung ;-)

### L1944927 on:3 54) [GC license

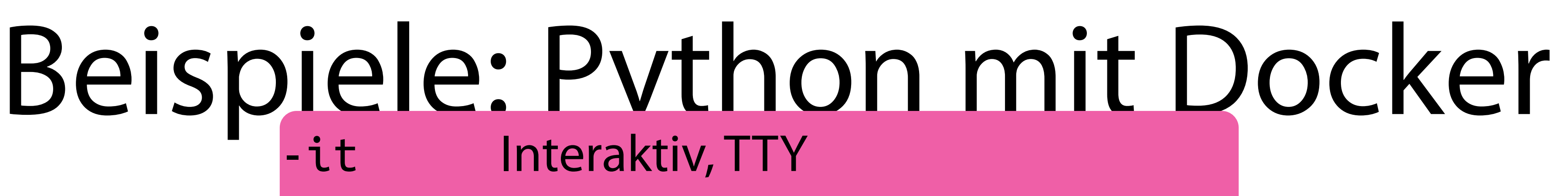

docker run -it --rm -v "\$PWD":/usr/src/myapp -w /usr/src/myapp python:3 python my-script-fi

• Ein Skript starten

## • Schnell etwas auspython Python direkt starten -it Interaktiv, TTY python:3 Python Version 3

docker run -it --rm python:3 p

-v Aktuellen Order in den Container verlinken (nach /usr/src/myapp) -w Container im Ordner /usr/src/myapp starten Direkt das Skript my-script-file.py starten

- --rm Container anschließend löschen
	-

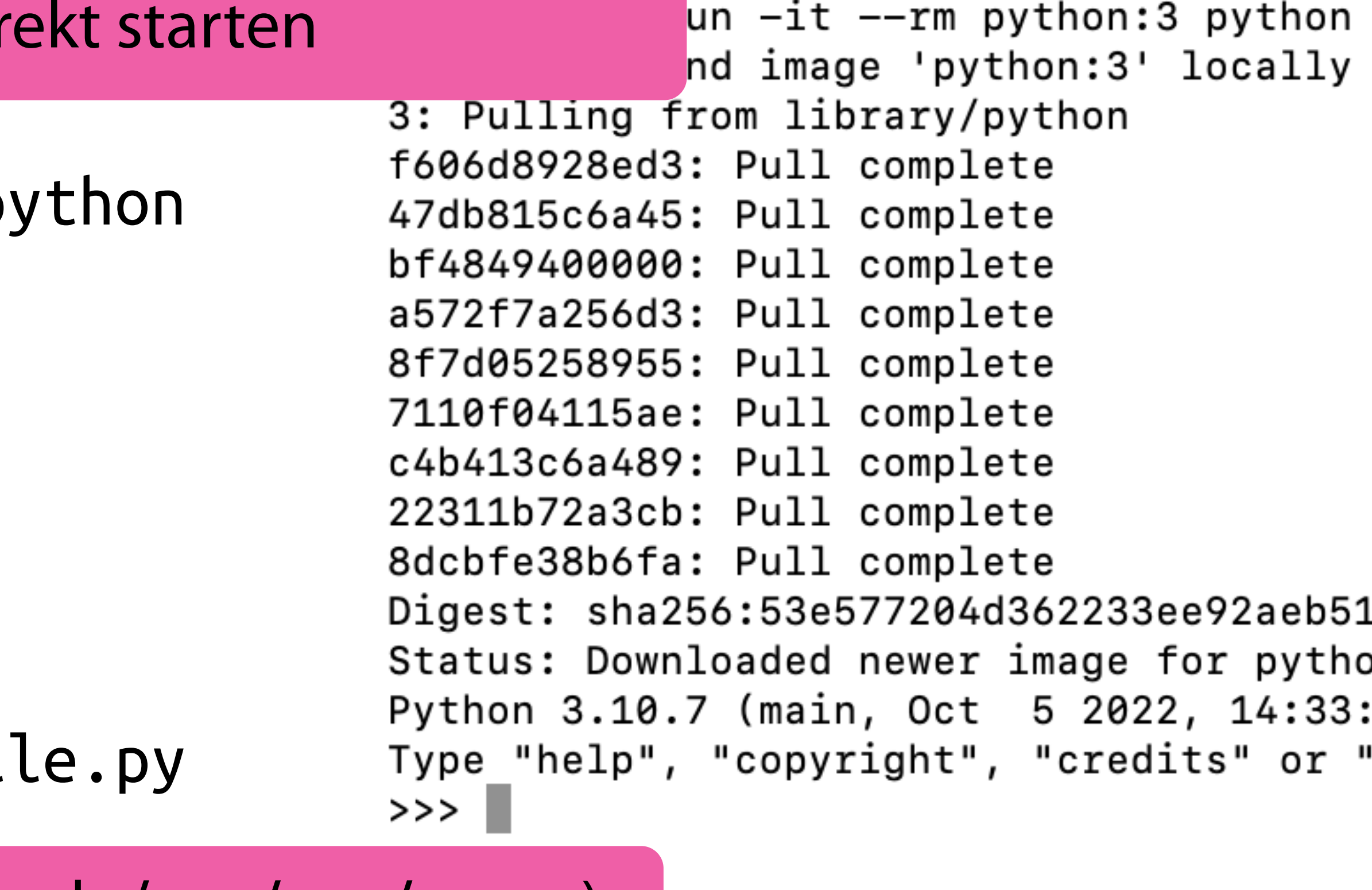

## Beispiele: Dockerfile

<https://docs.docker.com/language/python/build-images/>

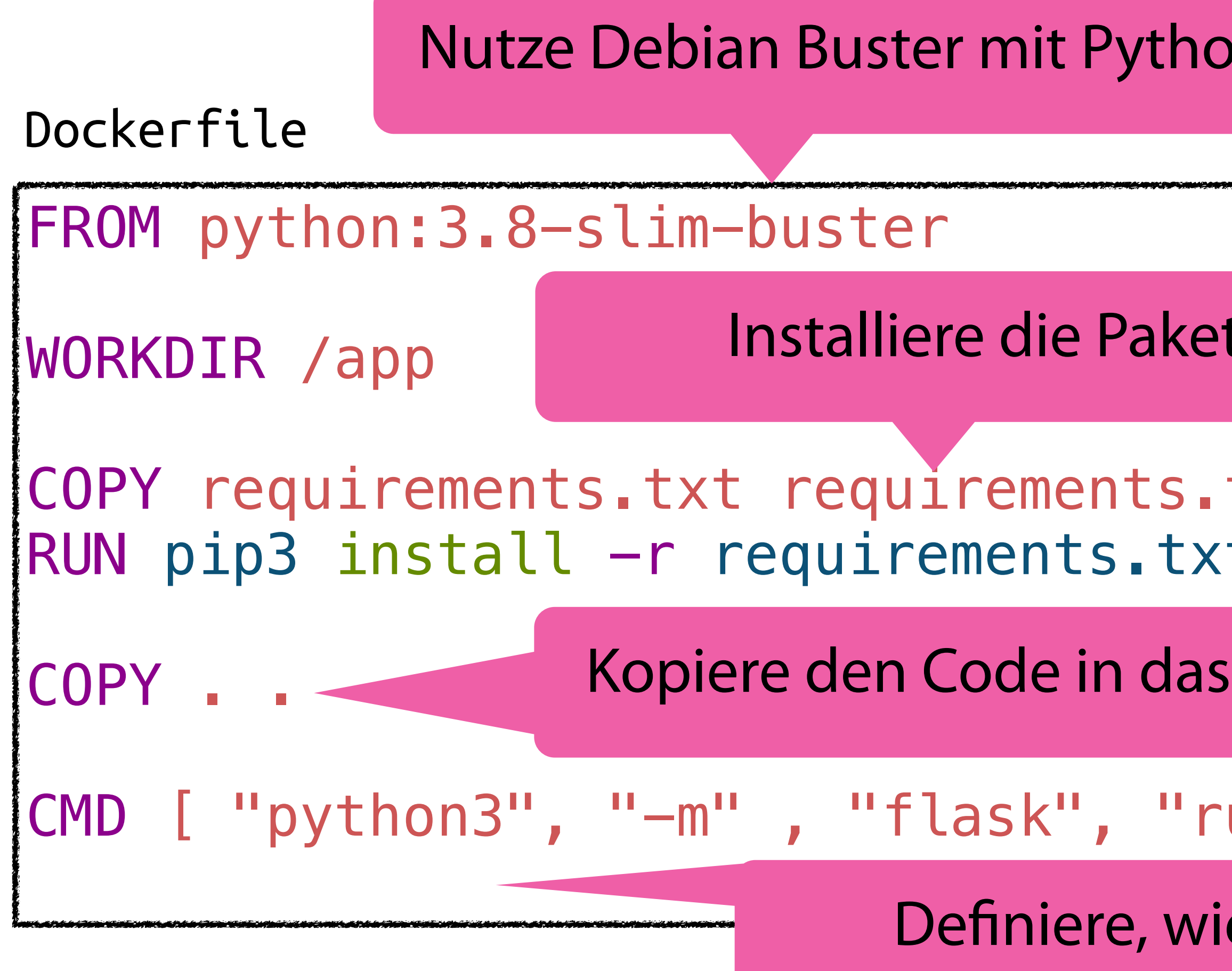

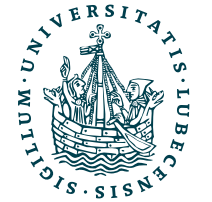

UNIVERSITÄT ZU LÜBECK<br>INSTITUT FÜR INFORMATIONSSYSTEME

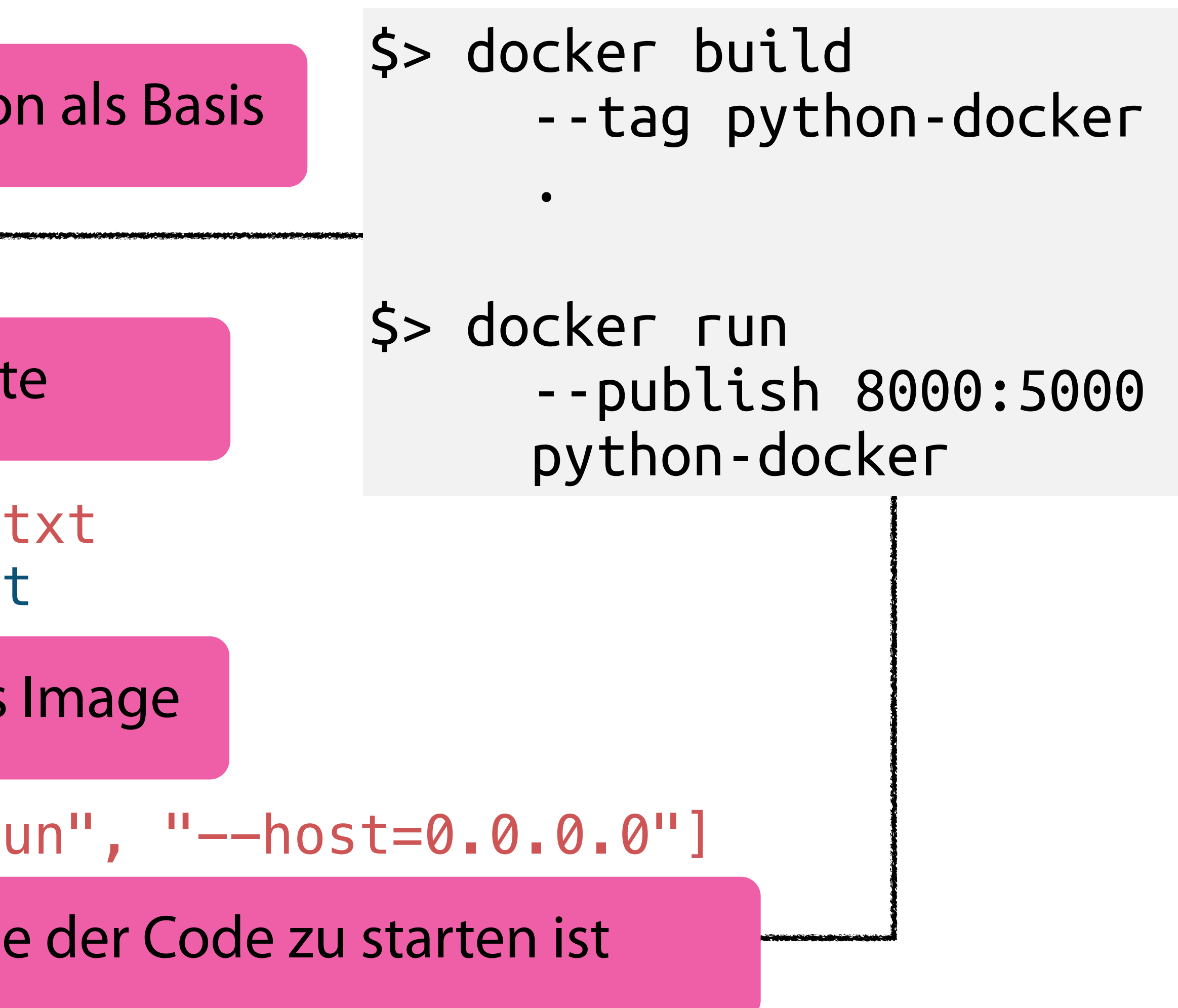

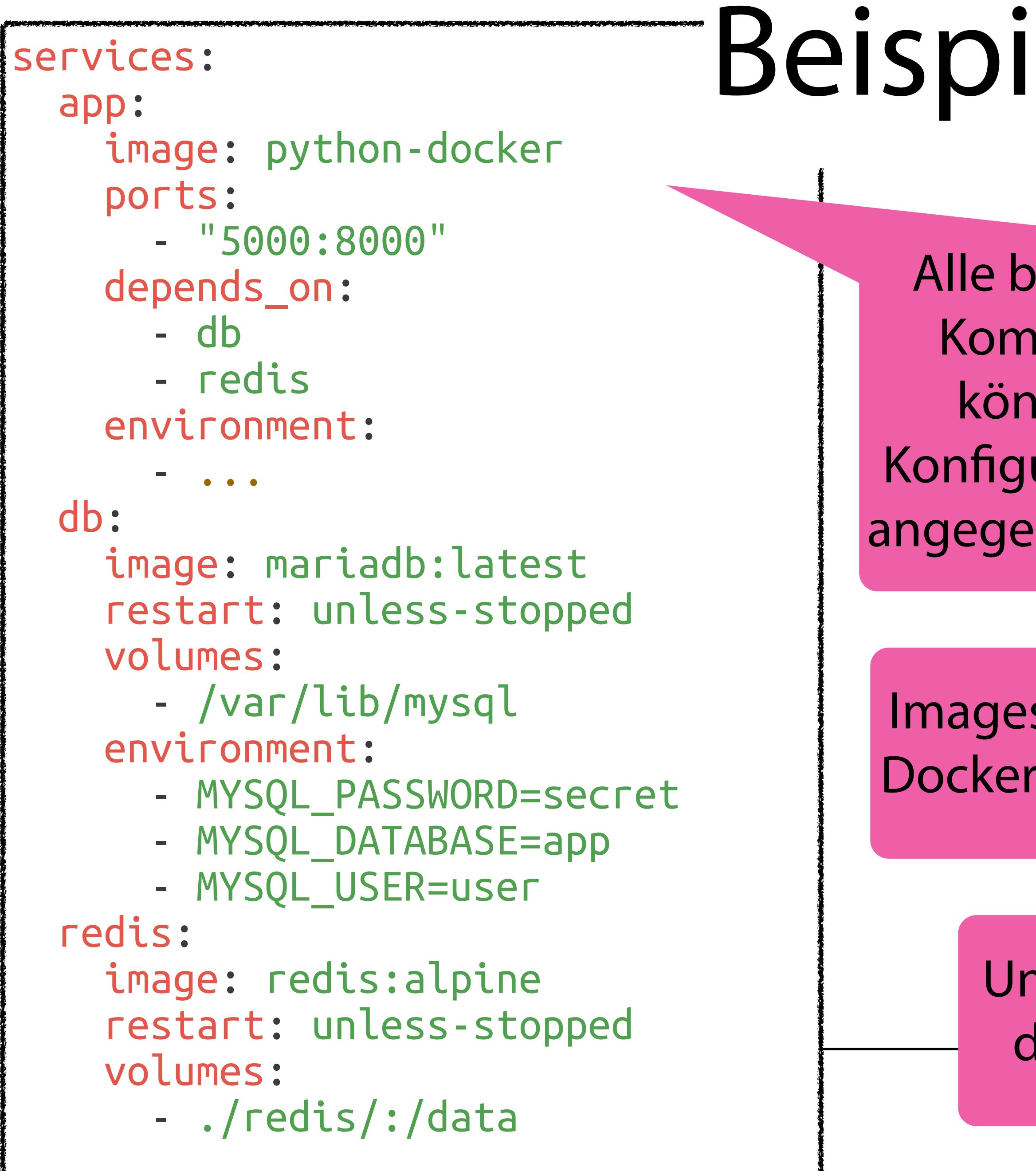

Images werden aus DockerHub geladen

## Beispiel: Docker-Compose

docker-compose.yml

### \$> docker-compose up -d

Pulling db Pulling redis

Starting db ... done Starting redis ... done Starting app ... done

Magnus Bender | WiSe 2023/24 Werkzeuge für das wissenschaftliche Arbeiten 23

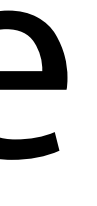

Alle benötigten Komponeten können mit Konfiguration hier angegeben werden

> Und anschließend direkt gestartet

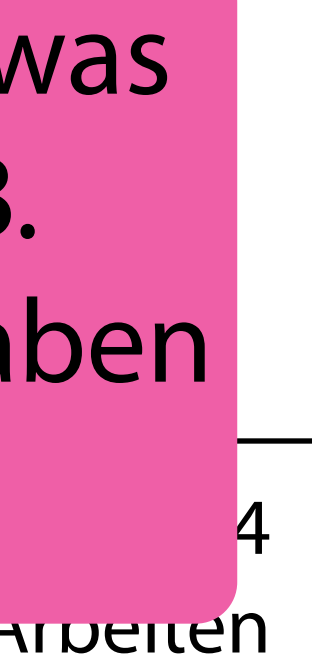

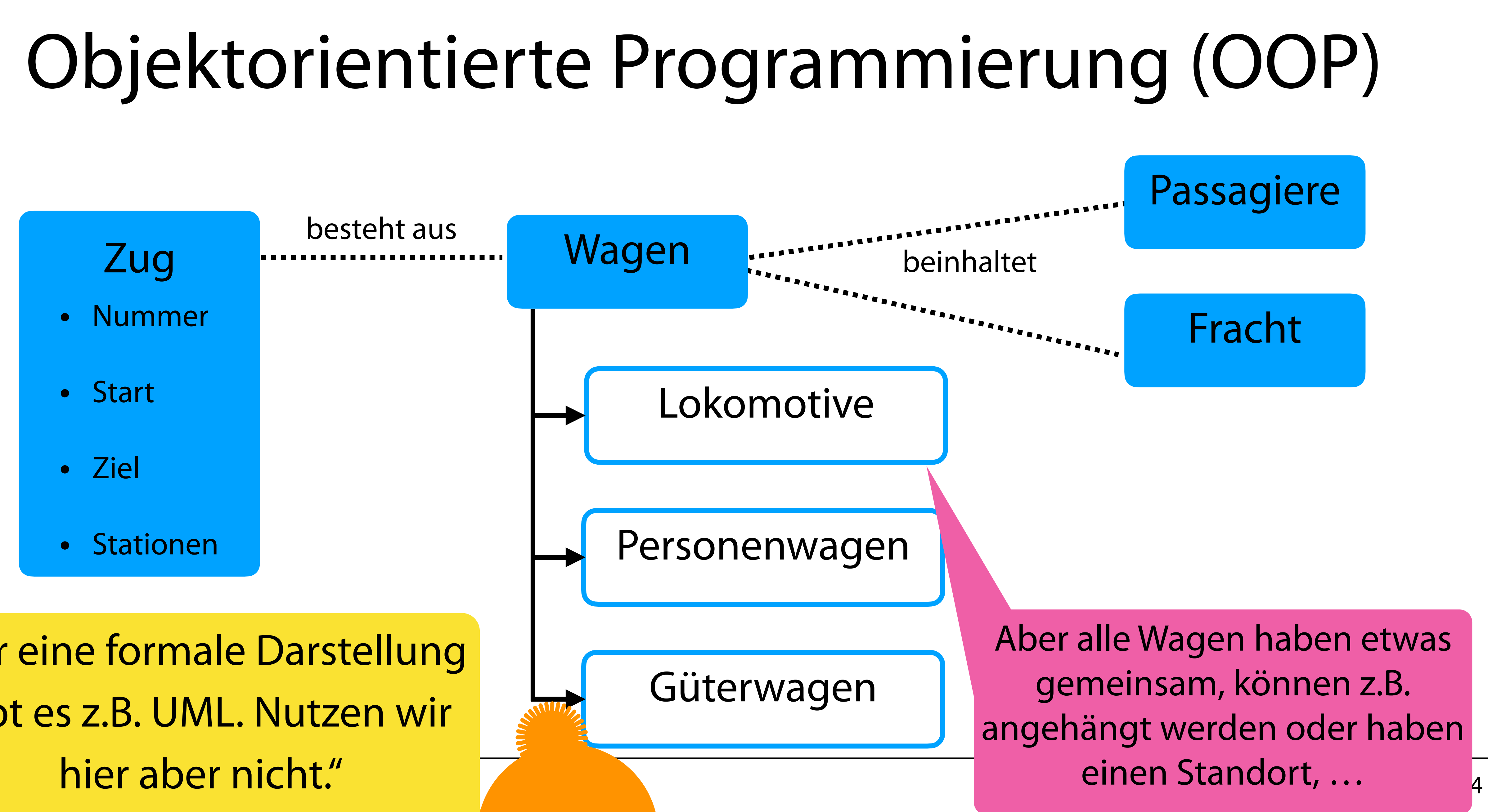

"Für eine formale Darstellung gibt es z.B. UML. Nutzen wir

## Klassen & Objekte

### class Train():

def \_\_init\_\_(**self**, n, s, d):<br>**self**.number = n<br>**self**.start = s<br>**self**.destination = d<br>**self**.stations = []

hl\_hh = Train("RE 8", "Lubeck Hbf", "Hamburg Hbf") hl hh.add station("Lubeck Hbf") hl\_hh.add\_station("Reinfeld (Holstein)") hl\_hh.add\_station("Bad Oldesloe") hl hh.add station("Hamburg Hbf")

def add\_station(**self**, s): **self**.stations.append(s) \$> python3 name.py

<\_\_main\_\_.Train object at 0x106b9c0a0> ['Lubeck Hbf', 'Reinfeld (Holstein)', 'Bad Oldesloe', 'Hamburg Hbf']

print(hl\_hh) print(hl\_hh.stations)

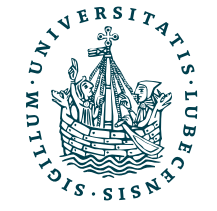

- Nummer
- Start
- Ziel
- Stationen
- 

Klasse mit Attributen und Methoden

### Objekt erzeugen

## **Zug**

### Methode (Funktion eines Objekts) aufrufen

## Klassen & Objekte

Man beachte auch \_\_ init\_für Python-Interne Namen

Magnus Bender | WiSe 2023/24 das wissenschaftliche Arbeiten

- Klasse bündelt Funktionalität (Methoden) und Werte (Attribute) eines "Typs"
- Objekt ist die Instanz einer Klasse
	- Attribute (Variablen der Klasse) für jedes Objekt verschieden
	- Methoden (Funktionen der Klasse) für alle Objekte gleich

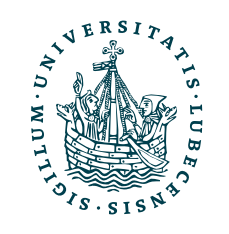

• Keine Kapselung durch private, protected, … wie z.B. in Java

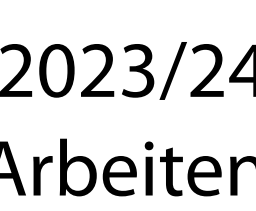

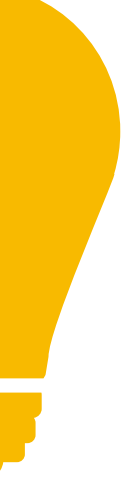

• Alles ist intern mit self und extern über das Objekt zugreifbar

*• Konvention: Namen interner Attribute und Funktionen beginnen mit \_*

def \_\_init\_\_(self, p, n): self.previous\_wagon = p self.next\_wagon = n

### class Wagon():

c<sup>l</sup>ass PersonWagon(Wagon): SELF\_POWERED = True

class GoodsWagon(Wagon): SELF\_POWERED = False

 $self.google = []$ 

super() gibt die Oberklasse an und hier dann den Konstruktor \_\_ init \_\_()

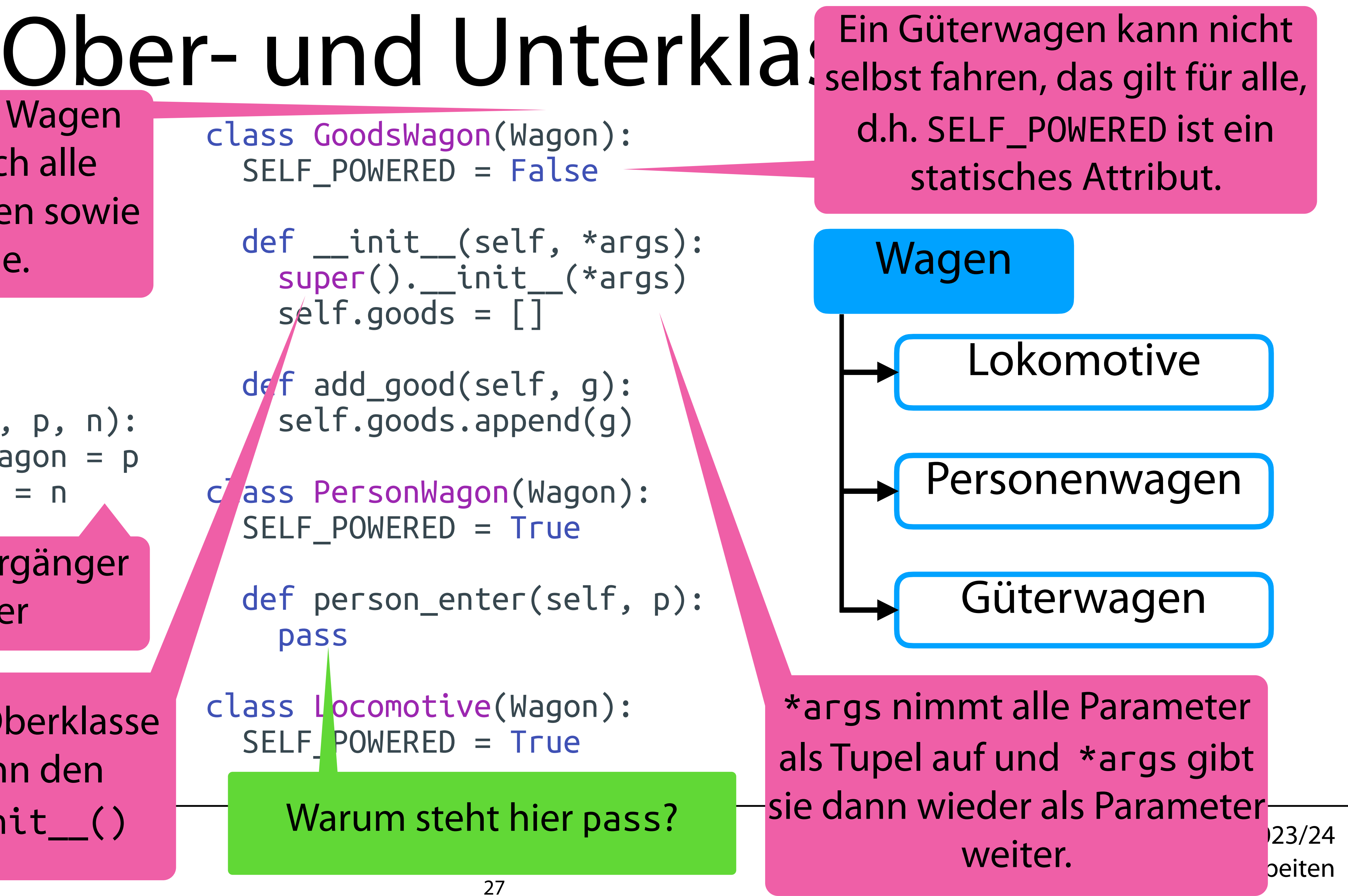

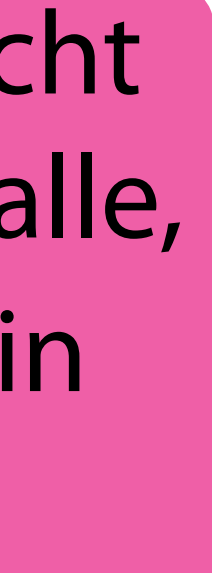

class Locomotive(Wagon): SELF\_POWERED = True

Jeder Wagen hat Vorgänger und Nachfolger

Güterwagen ist ein Wagen und hat somit auch alle Methoden von Wagen sowie weitere eigene.

## Ober- und Unterklassen

class Wagon(): def \_\_init\_\_(self, p, n): self.previous\_wagon = p  $self.next_wagon = n$ 

class Locomotive(Wagon): SELF POWERED = True

 $w = Wagon("P", "N")$ w.next\_wagon)

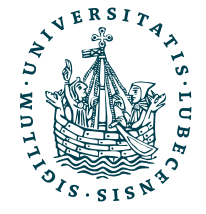

class GoodsWagon(Wagon):  $SELF$  POWERED = False def \_\_init\_\_(self, \*args): super().\_\_init\_\_(\*args)  $self.google = []$ def add\_good(self, g)

class PersonWagon(Wagon): SELF POWERED = True def person\_enter(self, p)

\$> python3 name.py P N a c [] a c ['Metal', 'Silver'] None a True True print(w.previous\_wagon, gw = GoodsWagon("a", "c") print(gw.previous\_wagon, gw.next\_wagon, gw.goods) gw.add\_good("Metal") gw.add\_good("Silver") print(gw.previous\_wagon, gw.next\_wagon, gw.goods) pw = PersonWagon("b", "d") pw.person\_enter("Magnus") l = Locomotive(None, "a") print(l.previous\_wagon, l.next\_wagon) print(l.SELF\_POWERED, Locomotive.SELF\_POWERED)

*Zur Erinnerung (verkürzt):*

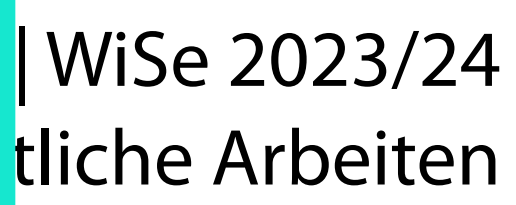

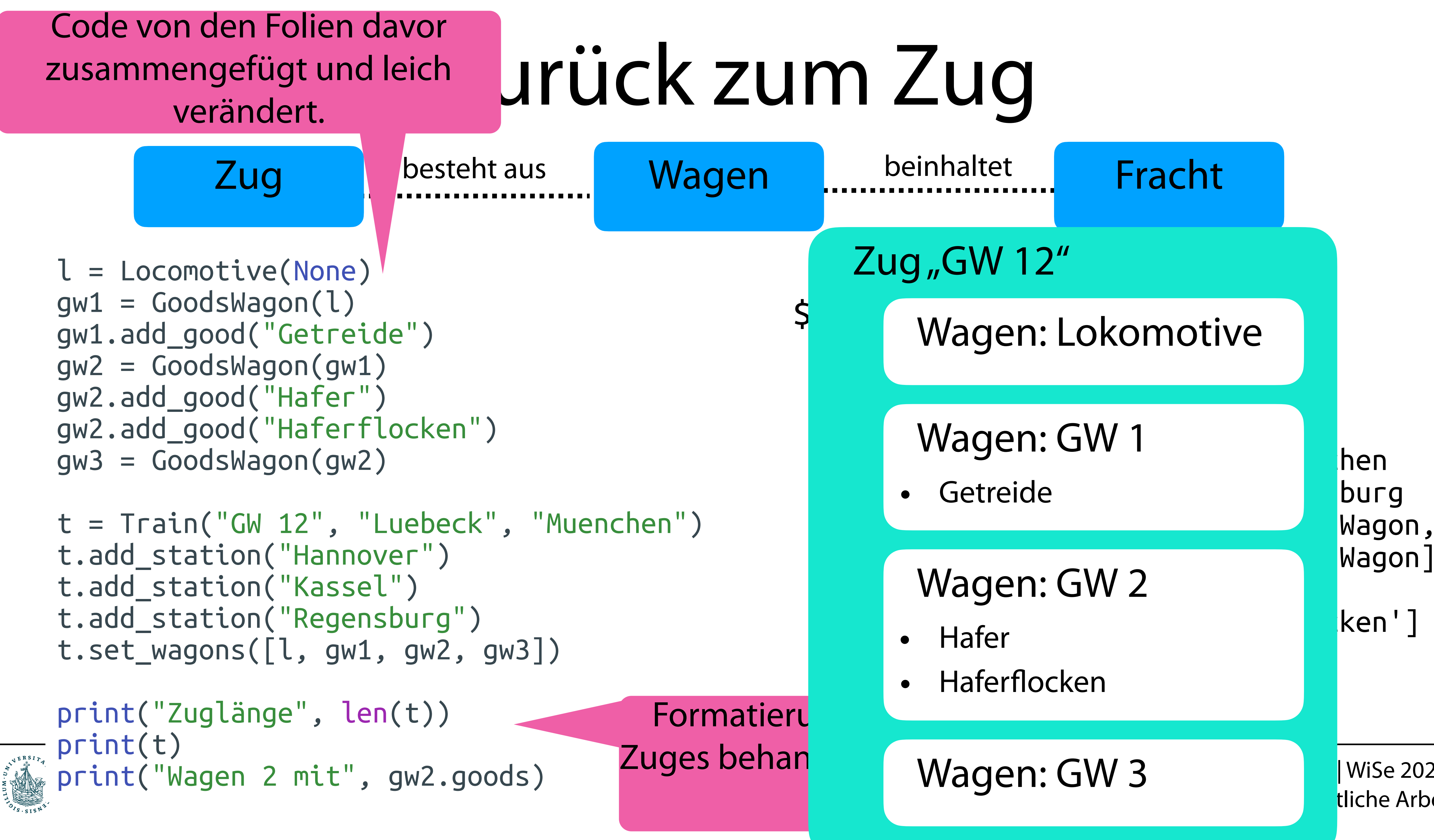

# OOP mit Python

• Objekte und Klassen haben einige interne Attribute my\_object.\_\_class\_\_ my\_object.\_\_class\_\_.\_\_name\_\_ my\_object.\_\_dict\_\_ my\_object.\_\_class . dict

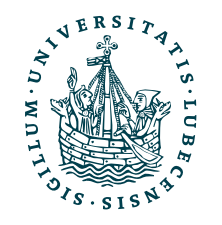

- Python unterstützt Mehrfachvererbung (zwei Oberklassen) class MyClass( Class1, Class2 ):
- Statische Methoden (analog zu statischen Attributen) haben kein self in der Definition

 def my\_static\_method(a, b): MyClass.my\_static\_method(a, b)

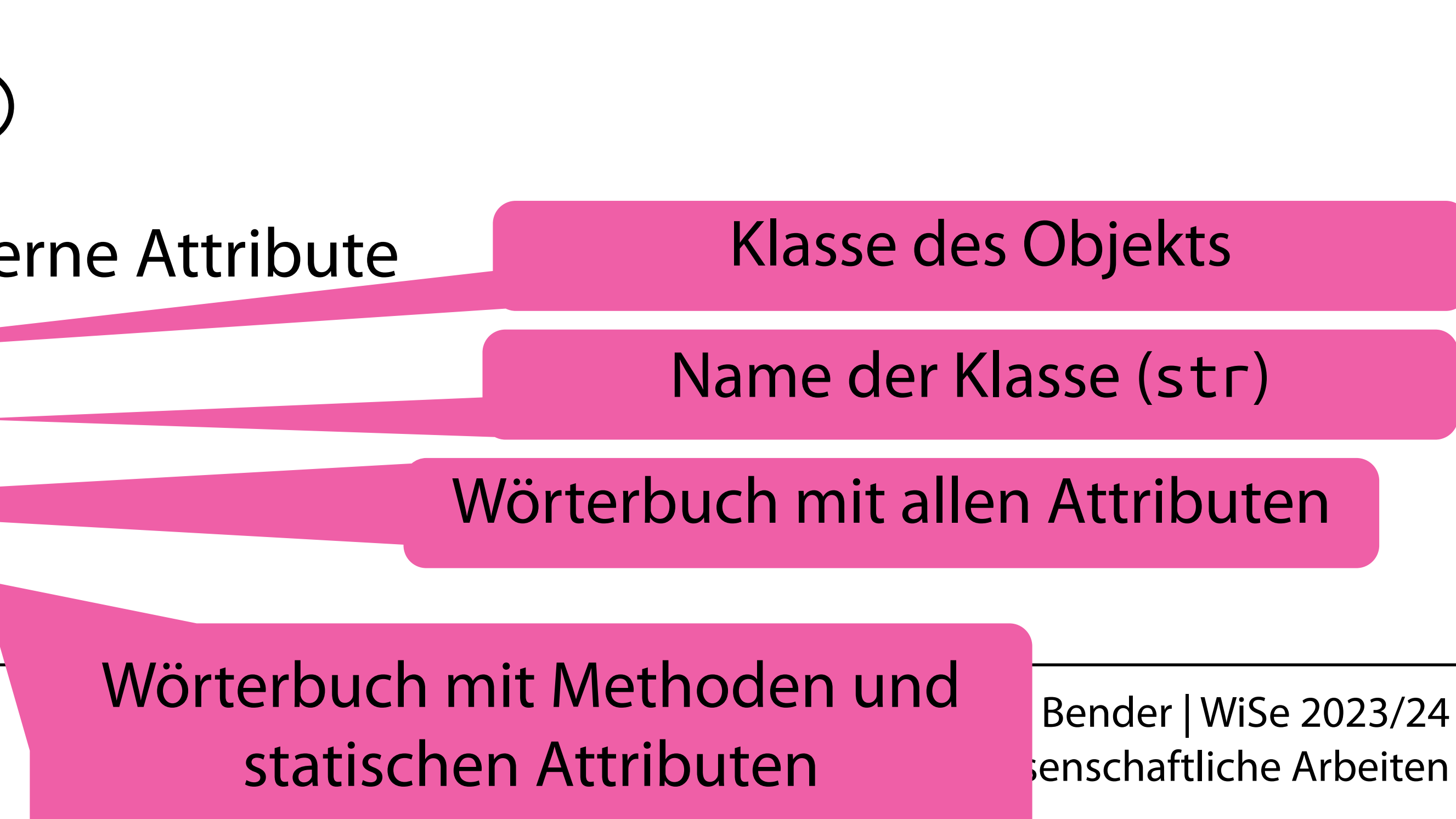

## Zusammenfassung

- Aufgabe 1
- Pakete & Import
- Virtuelle Umgebungen & Docker
- OOP

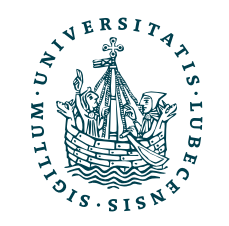

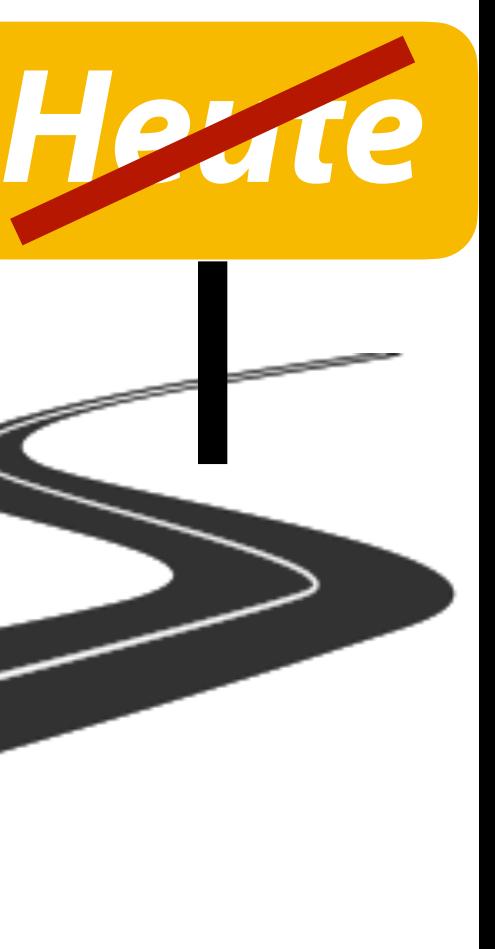

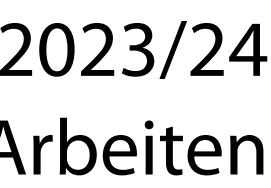

Die wichtigsten Grundlagen haben wir damit geschafft.

Nächste Woche ist Feiertag und danach kommen noch einige fortgeschrittene Themen zu Python ;-)

## Inhaltsübersicht

- 1. Programmiersprache Python
	- *a) Einführung, Erste Schritte*
	- *b) Grundlagen*

### **c) Fortgeschritten**

- 2. Auszeichnungssprachen
	- a) LaTeX, Markdown
- 3. Benutzeroberflächen und Entwicklungsumgebungen
	- a) Jupyter Notebooks lokal und in der Cloud (Google Colab)
- 4. Versionsverwaltung
	- a) Git, GitHub

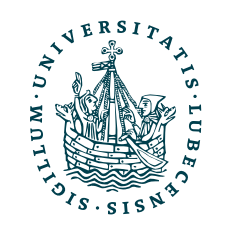

- 5. Wissenschaftliches Rechnen a) NumPy, SciPy
- 6. Datenverarbeitung und -visualisierung
	- a) Pandas, matplotlib, NLTK
- 7. Machine Learning (scikit-learn)
	- a) Grundlegende Ansätze (Datensätze, Auswertung)
	- b) Einfache Verfahren (Clustering, …)
- 8. DeepLearning
	- a) TensorFlow, PyTorch, HuggingFace Transformers